# **Что говорят читатели о книге «Практическое использование Vim»**

Из этой книги я узнал о Vim намного больше, чем из других ресурсов.

#### **Роберт Эванс (Robert Evans)**,

инженер-программист, Code Wranglers

Прочитав лишь пару глав из книги «Практическое использование Vim», я понял, насколько мало я знаю. За тридцать минут я превратился в начинающего пользователя!

 **Хенрик Них (Henrik Nyh)**, инженер-программист

Книга «Практическое использование Vim» перевернула мои представления о том, что должен уметь текстовый редактор.

**Джон П. Дэйгл (John P. Daigle)**,

разработчик, ThoughtWorks, Inc.

В этой книге Дрю продолжил свою работу, начатую в серии обучающих видеороликов Vimcast. Книгу обязательно следует прочитать всем, кто пользуется редактором Vim.

 **Андерс Джанмайр (Anders Janmyr)**, разработчик, Jayway

Книга «Практическое использование Vim» проложила мост между официальной документацией и тем, как действительно следует использовать Vim. После прочтения нескольких глав Vim стал моим основным редактором. Я уже не смогу отказаться от него.

#### **Хавьер Колладо (Javier Collado)**,

инженер по автоматизации контроля качества, Canonical Ltd.

Дрю Нейл (Drew Neil) не просто показывает правильный выбор инструмента для работы – он подробно знакомит читателя с философией, стоящей за каждым решением. В своей книге автор не ждет, что вы запомните все и вся, – вместо этого он методично учит вас думать на Vim.

#### **Мислав Мароник (Mislav Marohnic)**, консультант

Я пользовался редактором Vim при администрировании сервера более пятнадцати лет, но лишь недавно я стал применять его для разработки программного обеспечения. Я думал, что я неплохо знаю Vim, однако книга «Практическое использование Vim» помогла мне значительно повысить свою продуктивность.

#### **Грейм Мэтисон (Graeme Mathieson)**, инженер-программист, Rubaidh Ltd.

Книга «Практическое использование Vim» показала мне, как много я еще не знаю о Vim. Каждый рецепт, что приводится в книге, можно сразу же применять на практике и немедленно получить прирост производительности труда.

 **Матиас Мейер (Mathias Meyer)**, писатель, Riak Handbook

Книга «Практическое использование Vim» – настоящая сокровищница знаний о редакторе Vim. Я ежедневно пользуюсь Vim вот уже два года, но эта книга стала для меня настоящим открытием.

#### **≻ Феликс Гайзендорфер (Felix Geisendörfer)**,

соучредитель, Transloadit

# Содержание

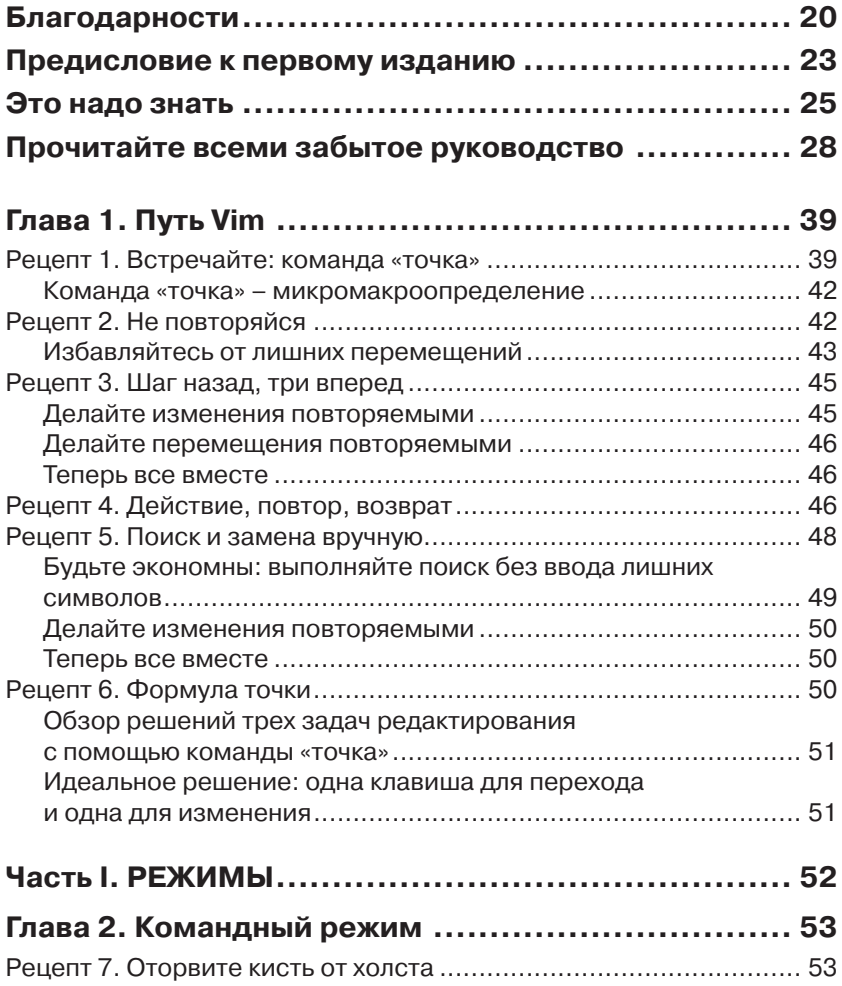

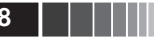

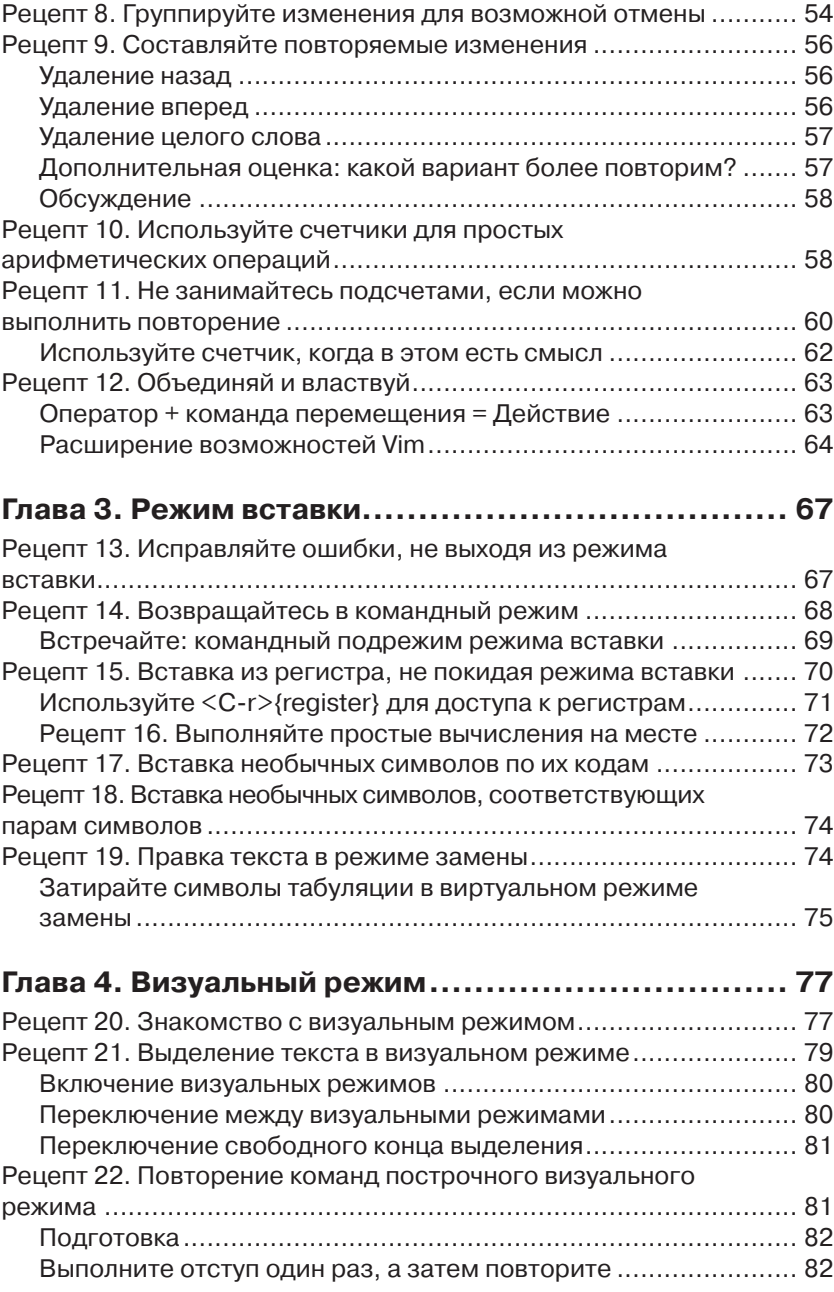

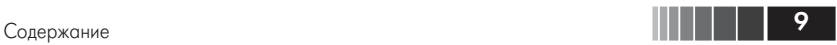

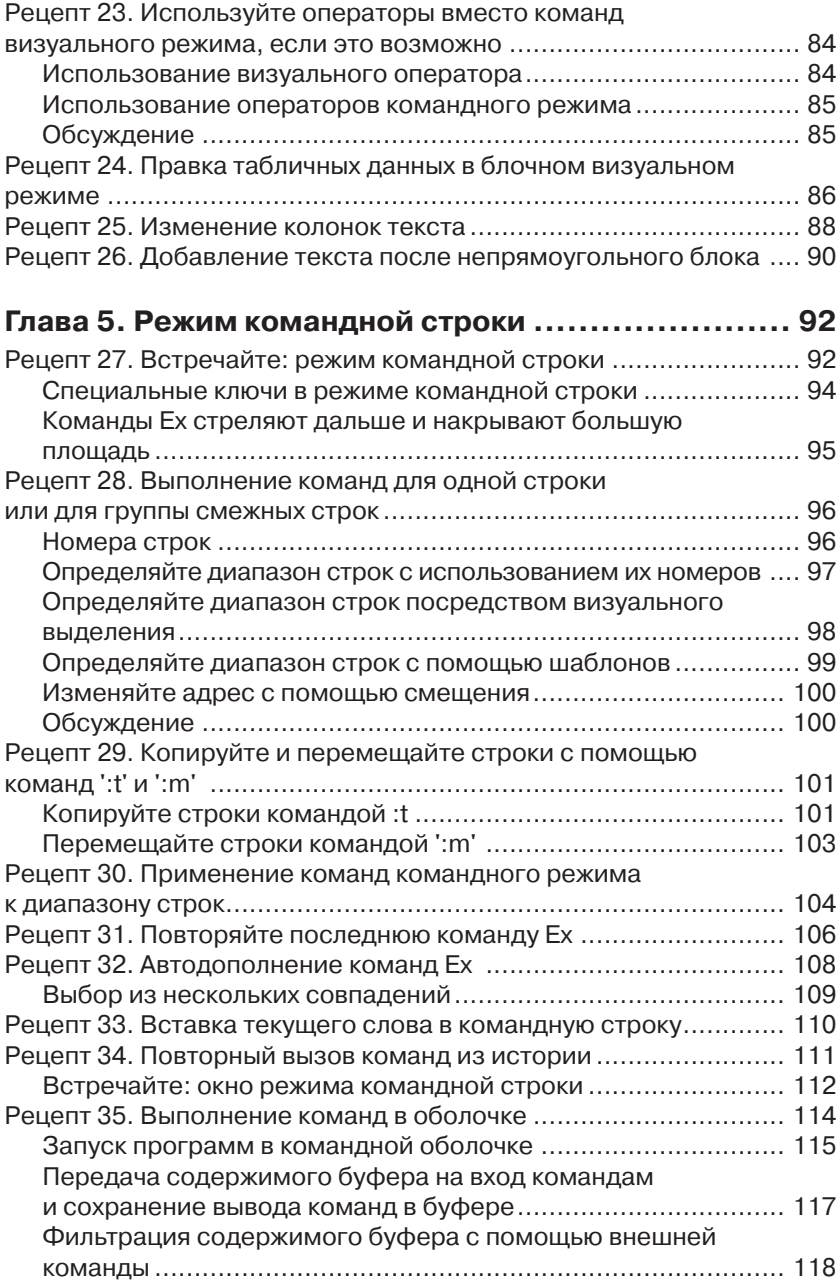

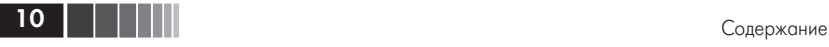

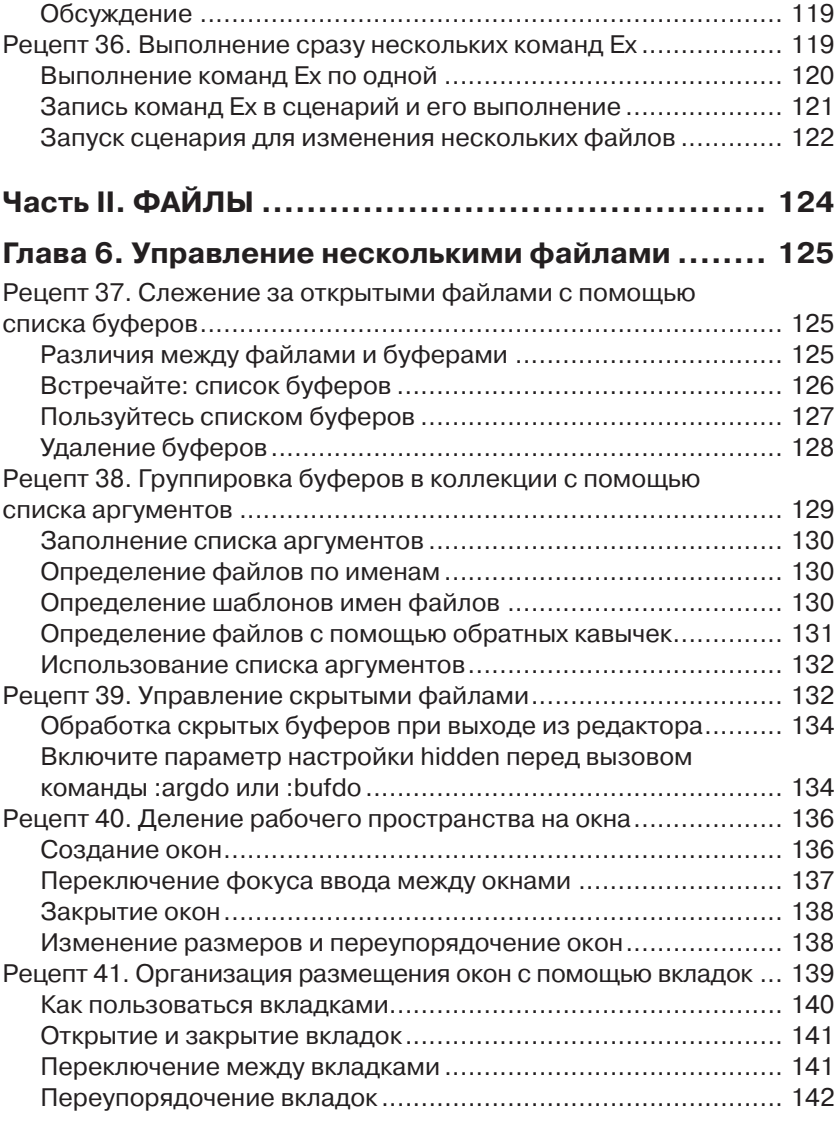

## **Глава 7. Открытие файлов и их сохранение**

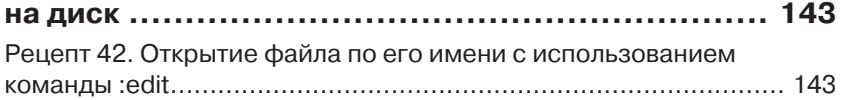

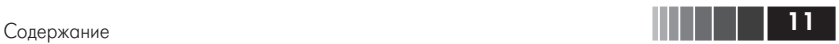

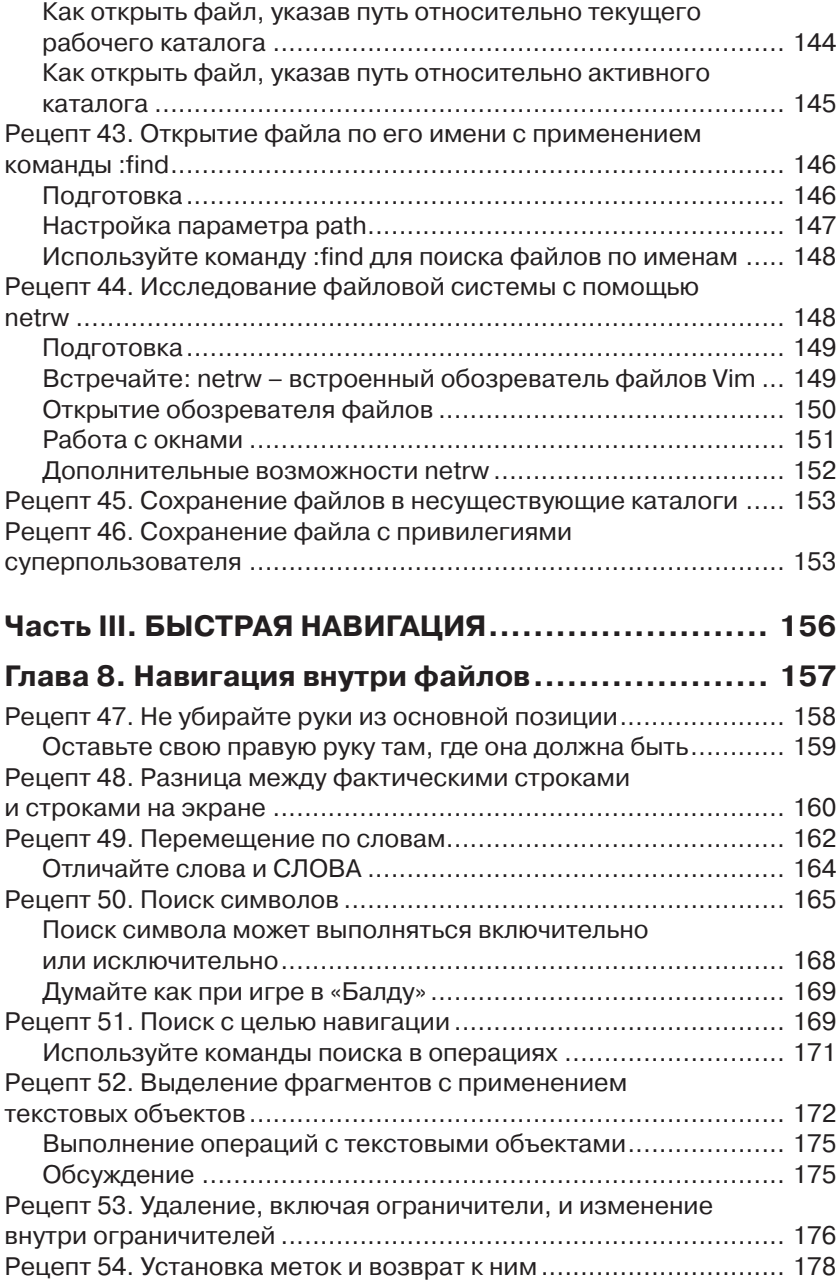

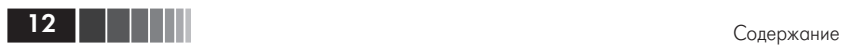

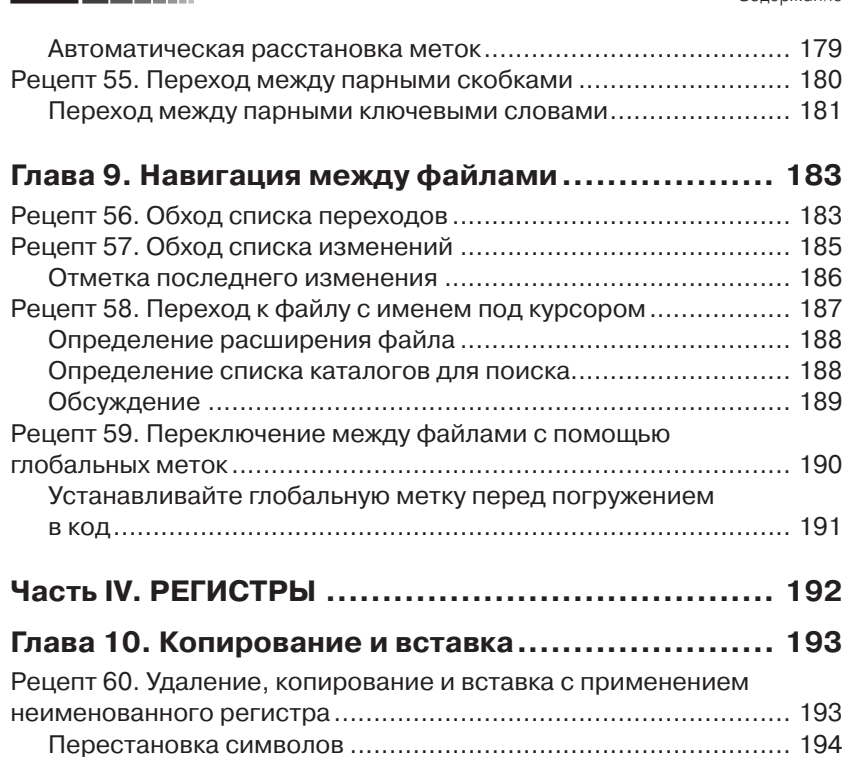

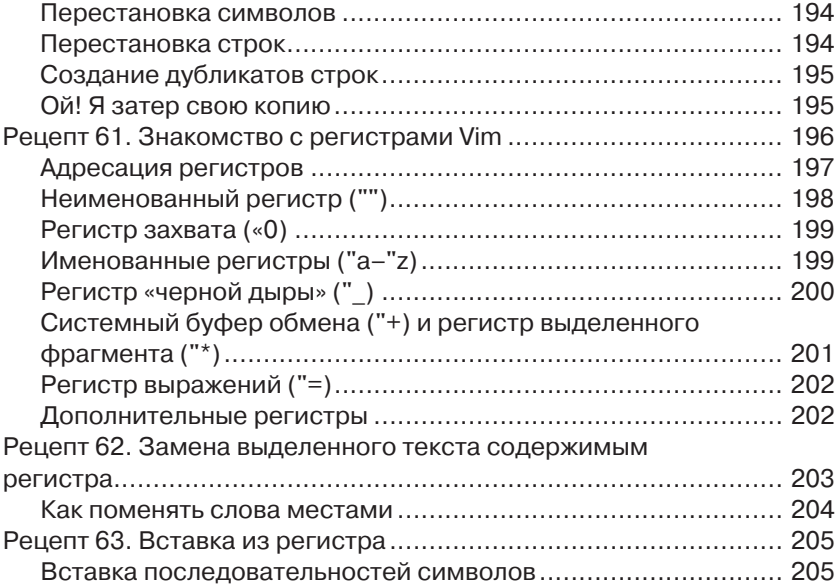

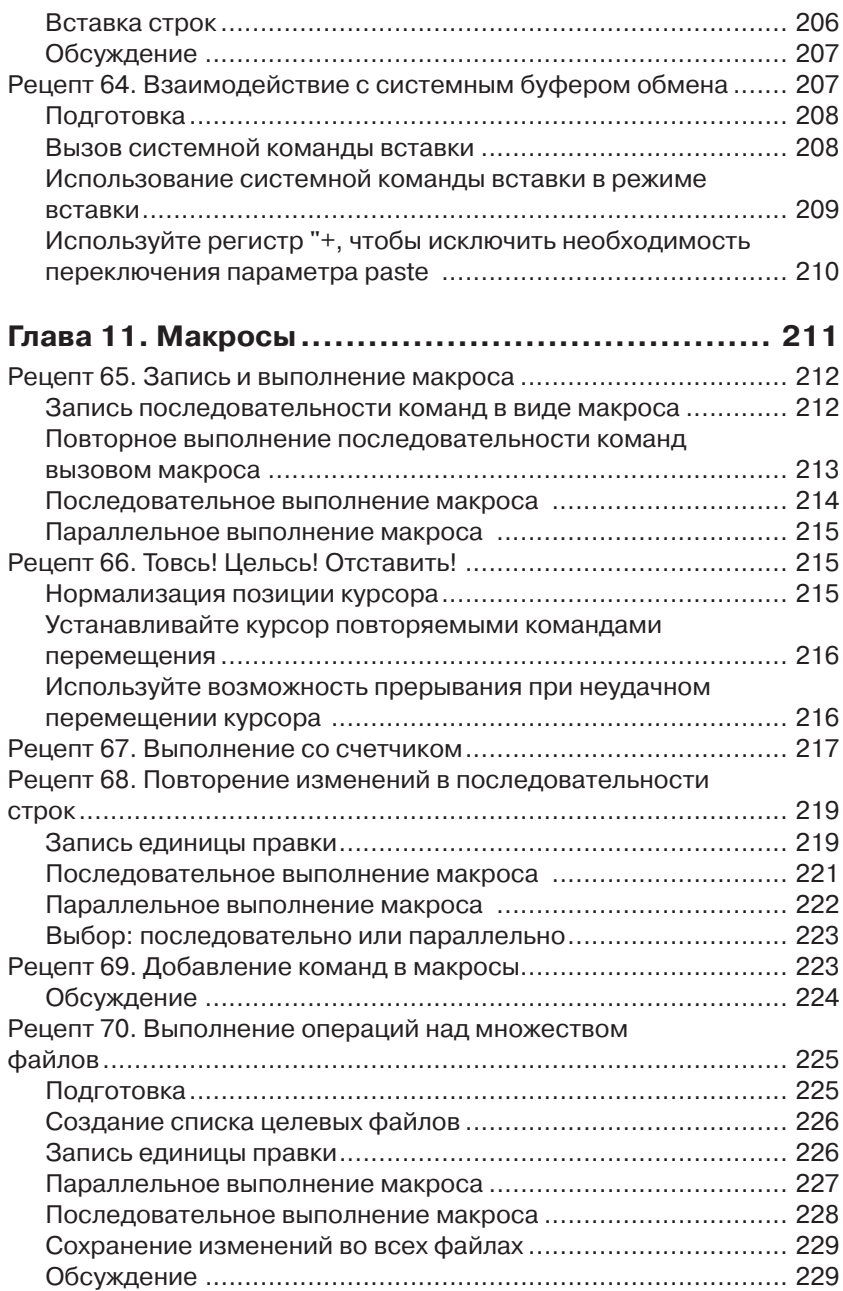

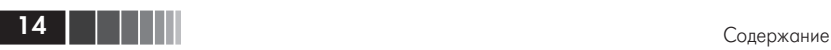

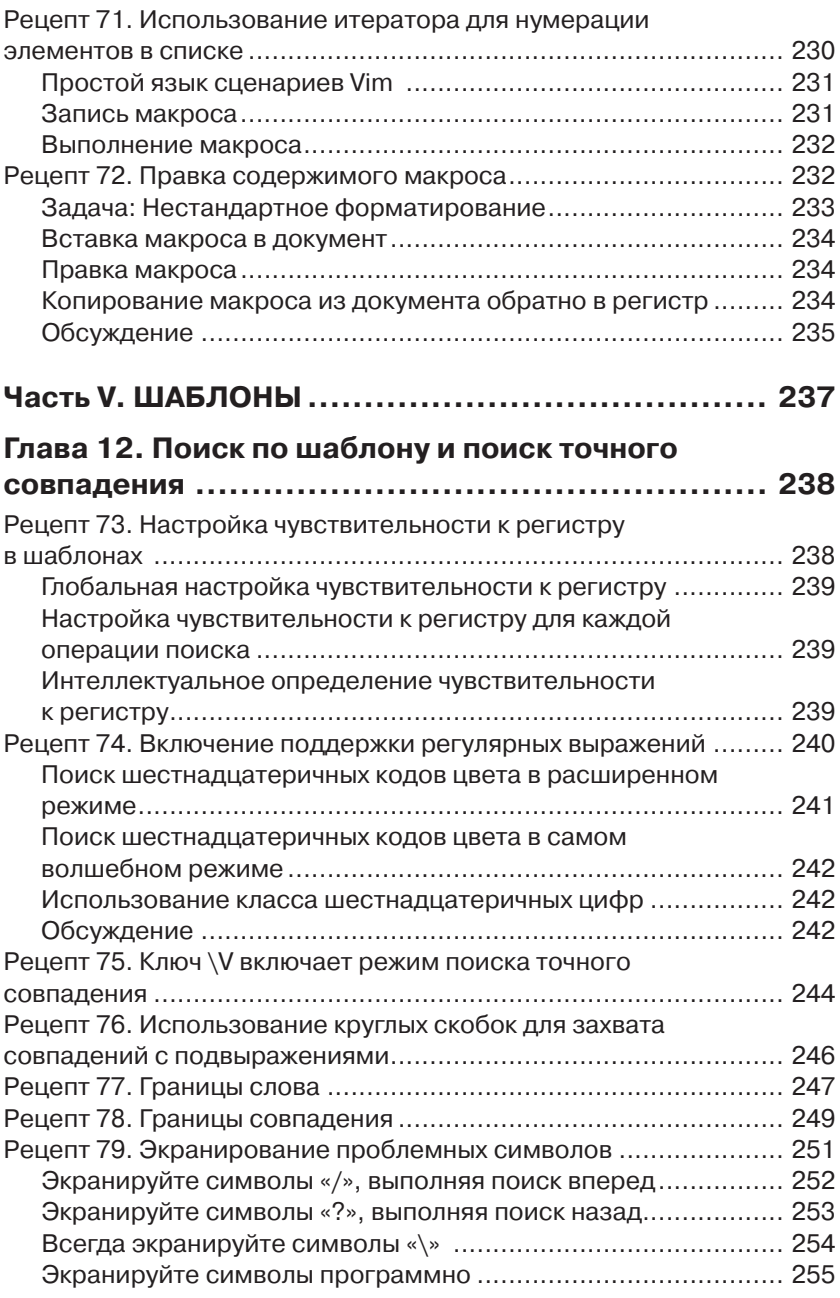

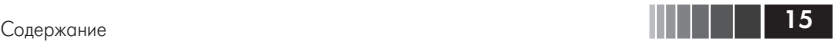

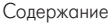

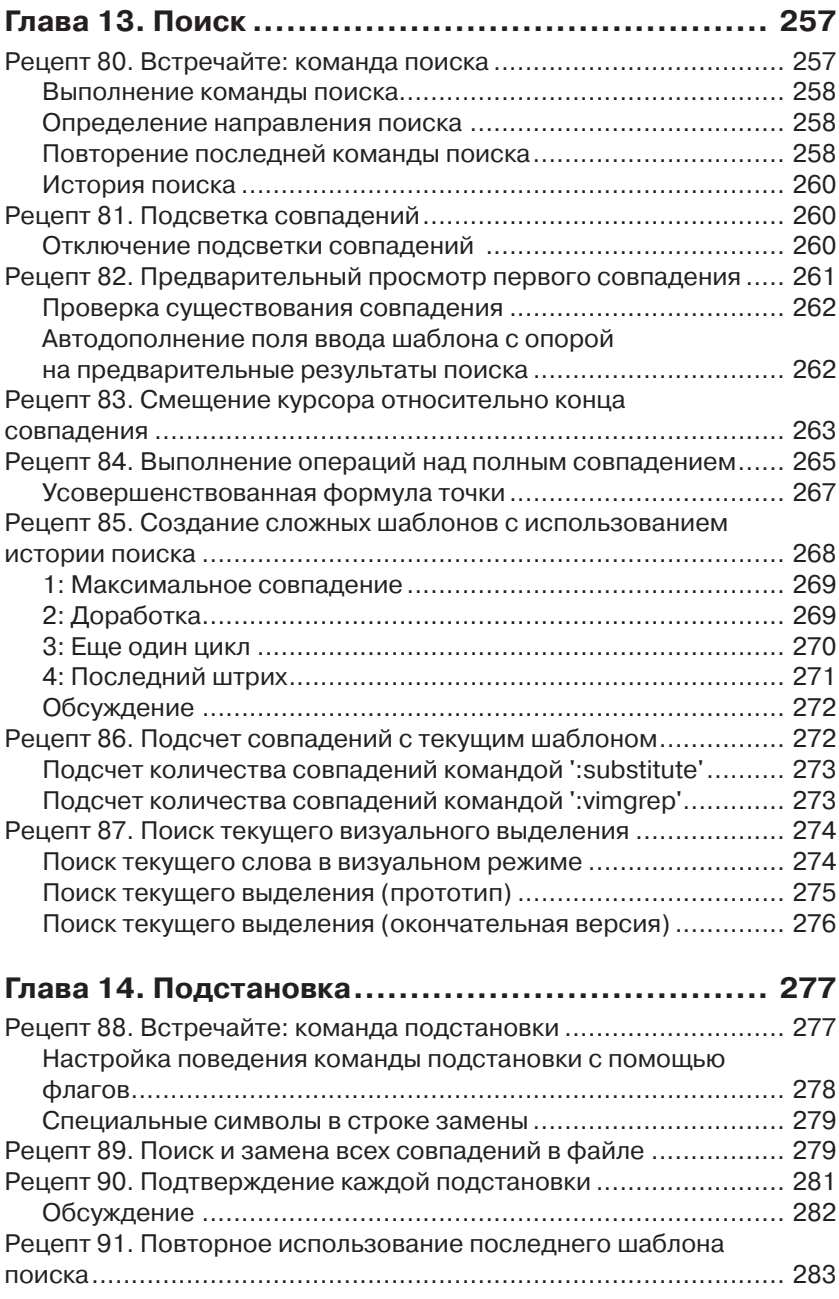

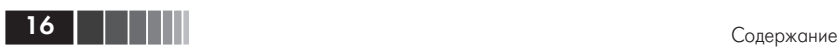

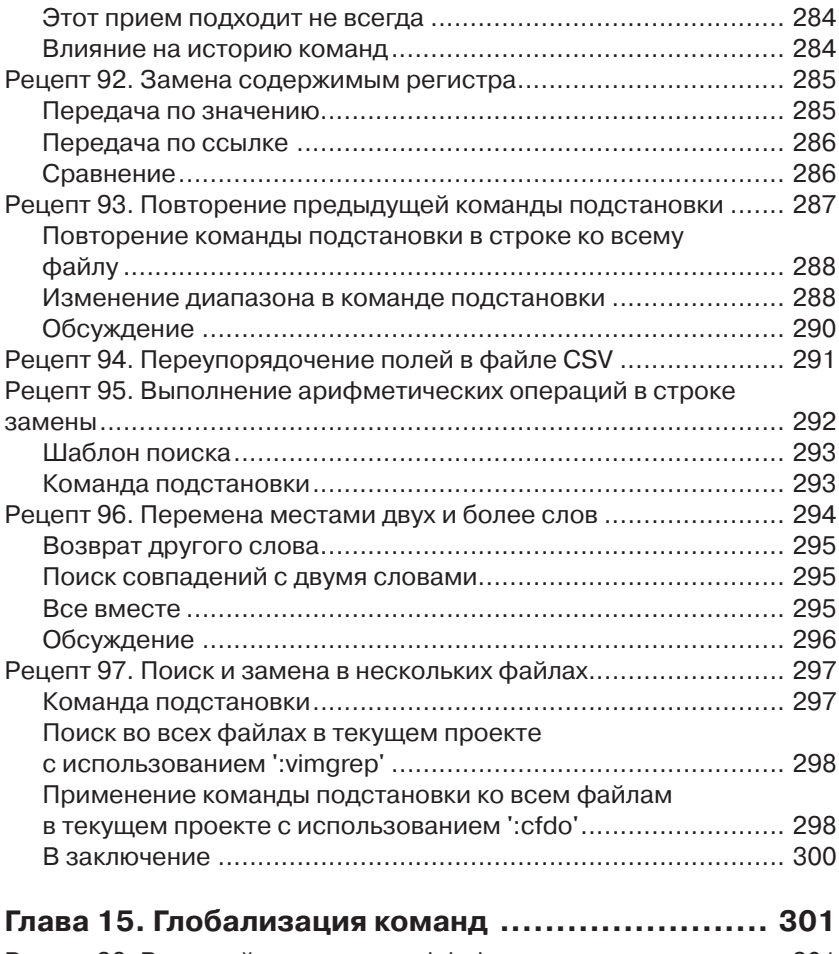

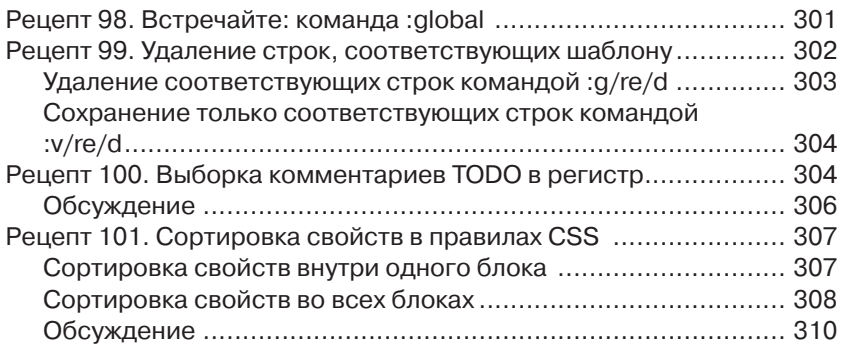

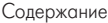

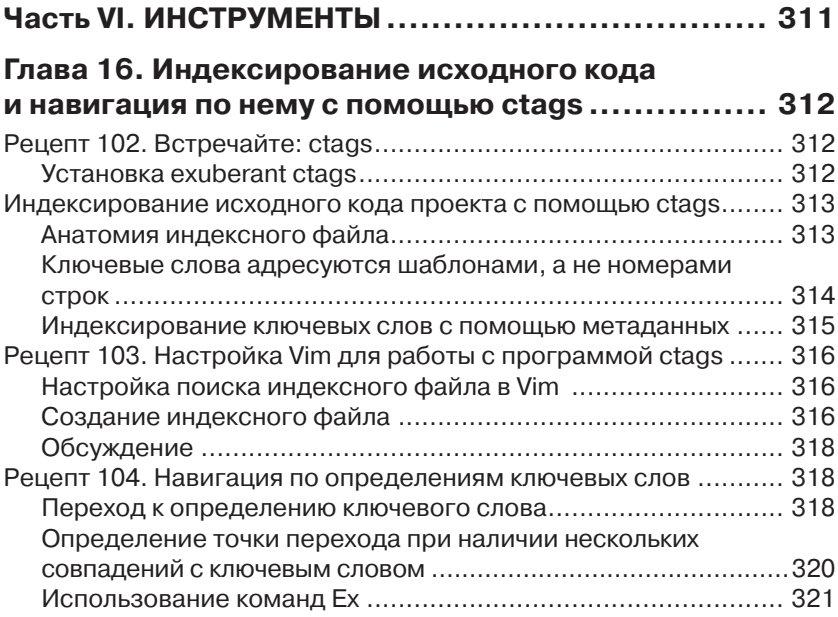

# **Глава 17. Компиляция кода и обзор ошибок**

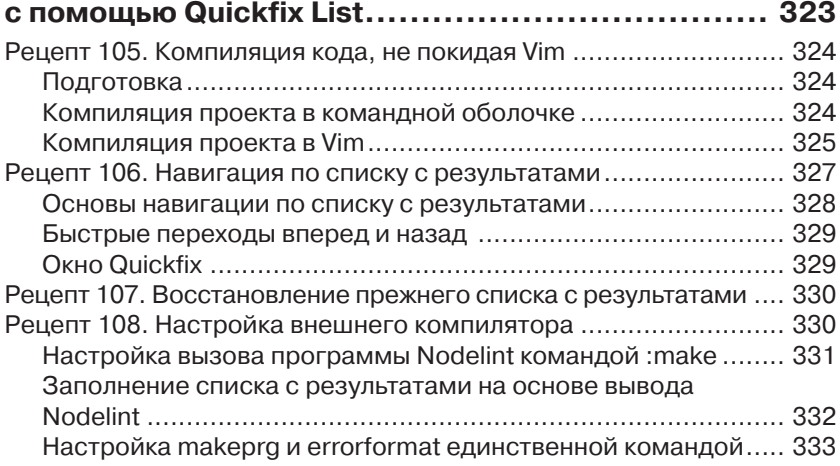

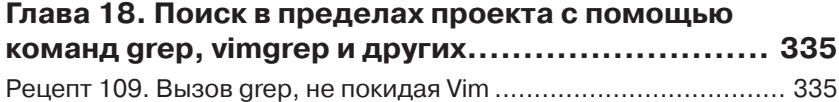

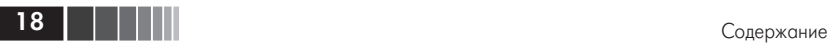

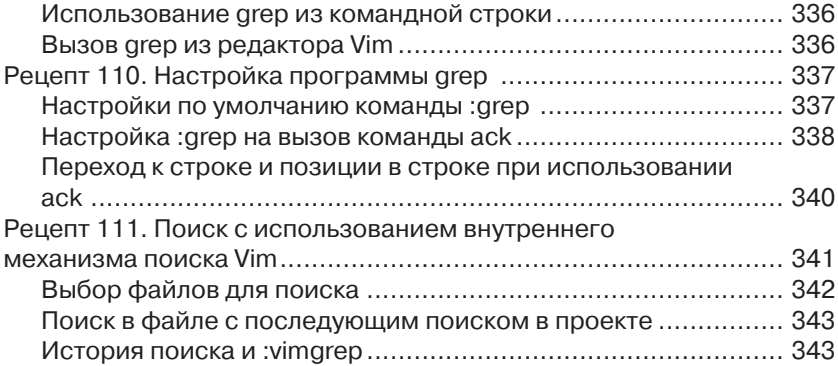

### **Глава 19. Набери X и пользуйся**

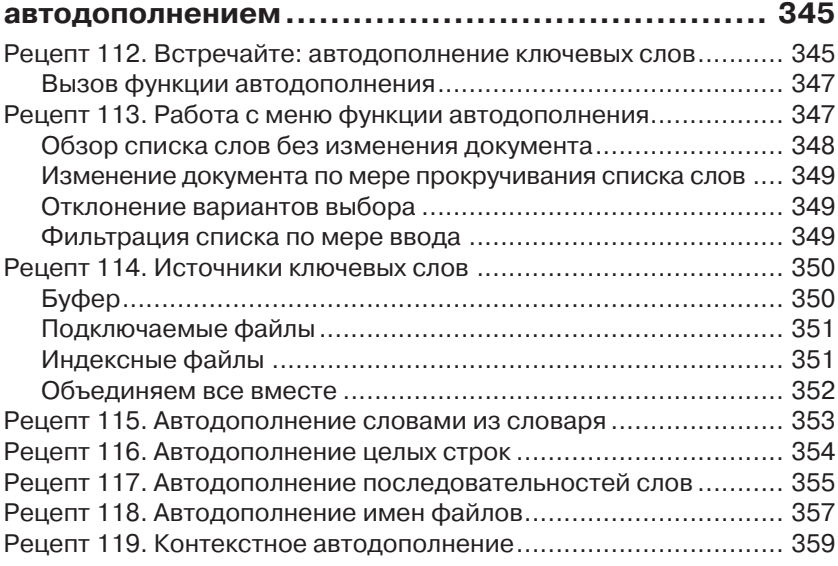

#### **Глава 20. Поиск и исправление опечаток в Vim..... 361**

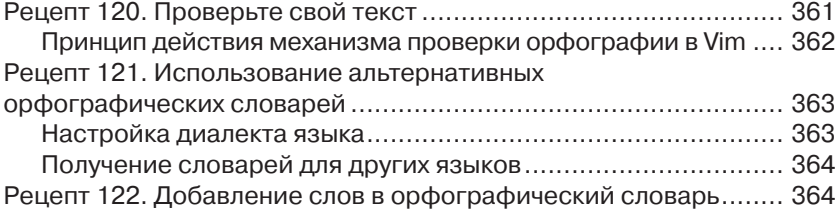

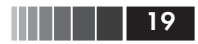

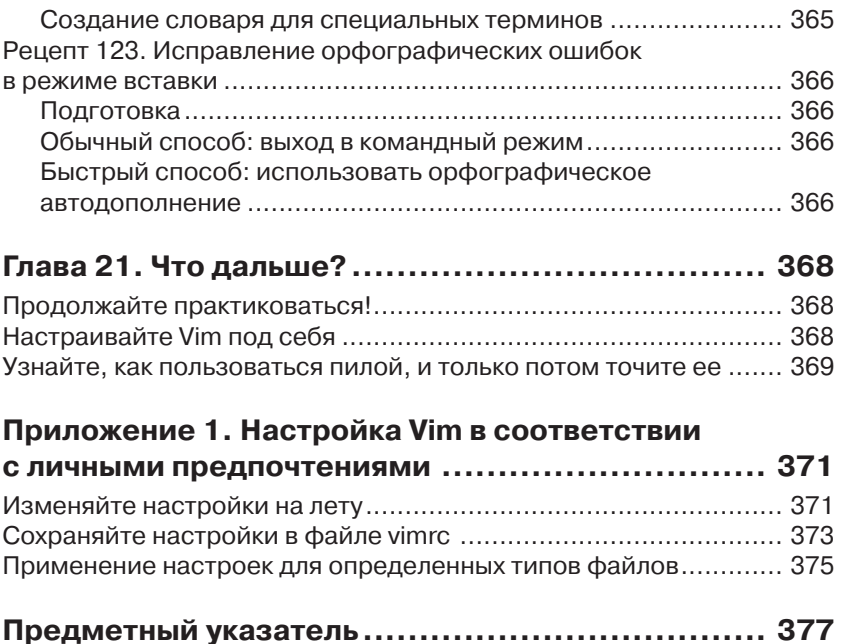

### **Благодарности**

Спасибо Браму Моленару (Bram Moolenaar) за создание редактора Vim и всем, кто участвовал в его разработке. Это – образец программного обеспечения на все времена, и я с нетерпением жду появления новых его версий.

Спасибо всем сотрудникам издательства Pragmatic Bookshelf, работавшим со мной над этой книгой. Особое спасибо Кею Кепплеру (Kay Keppler), моему научному редактору, за то, что помог мне стать писателем и написать эту книгу, невзирая на сложности и мои вспышки раздражения. Спасибо также Катарине Дворак (Katharine Dvorak), моему литературному редактору, за работу над этим изданием. Я также хочу поблагодарить Дэвида Келли (David Kelly) за удовлетворение всех моих необычных пожеланий по форматированию текста.

Изначально книга «Практическое использование Vim» задумывалась совсем не как сборник рецептов, но Сюзанна Фалзер (Susannah Pfalzer) сказала, что будет лучше придерживаться именно этого формата. Было довольно сложно переписать такой объем информации, но мне удалось сделать это с первого раза, чем я был очень доволен. Сюзанна знает, как будет лучше, и я благодарен ей за ее видение.

Спасибо Дэйву Томасу (Dave Thomas) и Энди Ханту (Andy Hunt) за создание издательства Pragmatic Bookshelf. Я рад, что представлен именно этим издательством, и для меня большая честь, что моя книга находится в их каталоге.

Книга «Практическое использование Vim» едва ли появилась бы на свет без моих технических обозревателей. Каждый из вас внес свой вклад и помог в создании книги. Спасибо вам, Адам МакКри (Adam McCrea), Алан Гарднер (Alan Gardner), Алекс Кан (Alex Kahn), Али Олвейсити (Ali Alwasity), Андерс Джанмайр (Anders Janmyr), Эндрю Дональдсон (Andrew Donaldson), Ангус Нейл (Angus Neil), Чарли Танксли (Charlie Tanksley), Чез Мартин (Ches Martin), Дэниел Бретой (Daniel Bretoi), Дэвид Моррис (David Morris), Денис Горин (Denis Gorin), Элиза Мендес Ризенд (Elyzer Mendes Rezende), Эрик Сент Мартин (Erik St. Martin), Федерико Галасси (Federico Galassi), Феликс Гейзендорфер (Felix Geisendörfer), Флориан Вален (Florian Vallen), Грэм Матисон (Graeme Mathieson), Ханс Хассельберг (Hans Hasselberg), Хенрик Них (Henrik Nyh), Хавьер Колладо (Javier Collado), Джефф Холланд (Jeff Holland), Джош Салливан (Josh Sullivan), Джошуа Флэнаган (Joshua Flanagan), Кана Натсуно (Kana Natsuno), Кент Фрайзер (Kent Frazier), Луис Мерино (Luis Merino), Матиас Мейер (Mathias Meyer), Мэтт Соузерден (Matt Southerden), Мислав Мароник (Mislav Marohnic), Митч Гатри (Mitch Guthrie), Морган Прайор (Morgan Prior), Пол Бэрри (Paul Barry), Питер Аронофф (Peter Aronoff), Питер Рин (Peter Rihn), Филип Робертс (Philip Roberts), Роберт Эванс (Robert Evans), Райан Стенхауз (Ryan Stenhouse), Чтивен Рагнарок (Steven Ragnarök), Тибор Симик (Tibor Simic), Тим Чейз (Tim Chase), Тип Поуп (Tim Pope), Тим Тирелл (Tim Tyrrell) и Тобиас Сайлер (Tobias Sailer).

Несмотря на всемерную помощью моих научных редакторов, в тексте могли остаться незамеченными некоторые ошибки. Я буду благодарен всем, кто сообщит мне об ошибках в книге, поможет их найти и исправить.

Документация к редактору Vim – потрясающий источник знаний, и я часто буду ссылаться на нее на протяжении всей книги. Я хотел бы поблагодарить Карло Тюбнера (Carlo Teubner) за публикацию документации к Vim на сайте [vimhelp.appspot.com](http://vimhelp.appspot.com) и за постоянное ее обновление.

Некоторые советы в первом издании оказались неудачными, но я все равно оставил их, потому что считал важными. В этом, пересмотренном издании я смог переписать их. Спасибо Кристиану Брабандту (Christian Brabandt) за реализацию качественно новой команды gn, благодаря которой я смог поправить совет 84 «Выполнение операций над полным совпадением». Спасибо Йегаппану Лакшманану (Yegappan Lakshmanan) за реализацию команды cfdo (и родственных ей), благодаря которой я смог поправить совет 97 «Поиск и замена в нескольких файлах». Я также хочу выразить благодарность Дэвиду Баргину (David Bürgin) за редакцию 7.3.850, что исправило мою «любимую» ошибку с командой vimgrep.

Я также хотел бы выразить благодарность всему сообществу пользователей Vim за распространение их знаний по всему Интернету. Многие рецепты, что приводятся в этой книге, были найдены

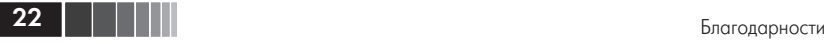

по тегу «Vim» на сайте StackOverflow и в списке рассылки vim\_use.

Расширение rails.vim Тима Поупа (Tim Pope) оказало существенное влияние на серьезность моего отношения к Vim. Многие другие его расширения также стали обязательной частью Vim для меня. Немалую помощь в понимании Vim мне оказали также расширения, написанные Каном Натсуно (Kana Natsuno), текстовые объекты которых я считаю лучшим расширением базовой функциональности. Спасибо вам обоим, что помогли мне увидеть дополнительные преимущества.

Спасибо Джо Рознеру (Joe Rozner) за предоставленный исходный код, который я использовал для демонстрации команды :make. Спасибо Олегу Ефимову (Oleg Efimov) за его мгновенные ответы по проблемам nodelint. Спасибо Бену Кормаку (Ben Cormack) за иллюстрации.

В январе 2012-го мы приехали в Берлин, где сообщество технических специалистов вдохновило меня на создание данной книги. Я благодарен Грегору Шмидту (Gregor Schmidt) за основание Берлинской группы пользователей Vim и Яну Шульцу-Хофену (Jan Schulz-Hofen) за предоставленное место для встречи. Общение с пользователями Vim по-настоящему помогло мне привести свои мысли в порядок, поэтому я благодарен всем, кто посещал наши встречи в Берлине. Спасибо вам, Дэниел и Нина Холле (Daniel и Nina Holle), за то, что предоставили нам свой дом. Это замечательное место, где можно жить и активно работать.

В марте 2011-го мне потребовалась хирургическая операция на кишечнике. К сожалению, в этот момент я оказался далеко от дома, но, к счастью, моя жена была со мной. Ханна (Hannah) признала, что в южно-синайской больнице мне был обеспечен превосходный уход. Я хочу поблагодарить всех сотрудников больницы за помощь и доктора Шавкета Гергеса (Shawket Gerges) за удачно проведенную операцию.

Когда моя мама узнала, что мне нужна операция, она бросила все и ближайшим рейсом вылетела в Египет, несмотря на начавшуюся там революцию. Это был смелый поступок! Мне трудно представить, как мы с Ханной справились бы с трудностями без поддержки моей мамы и ее жизненного опыта. Я безмерно счастлив, что в моей жизни есть две такие замечательные женщины.

# Предисловие к первому изданию

Существует расхожее мнение, что редактор Vim сложен в освоении. Я думаю, большинство пользователей Vim не согласятся с этим. Конечно, на первом этапе будут возникать некоторые затруднения, но как только вы пройдете обучение с помощью vimtutor и познакомитесь с устройством конфигурационного файла vimrc, вы получите почти все необходимые знания, обладая которыми, уже можно хоть как-то работать.

А что дальше? Интернет отвечает на этот вопрос: «читайте советы» - рецепты решения конкретных проблем. Вы можете искать конкретные рецепты, когда чувствуете, что текущее решение не является оптимальным, или наоборот - активно читать сборники популярных рецептов. Такой подход дает свои плоды - именно так я изучал работу с Vim, - но он очень медленный. Разумеется, полезно знать, что нажатие \* запускает поиск слова под курсором, но едва ли это знание поможет вам думать на уровне знатока Vim.

Когда книга «Практическое использование Vim» попала в мои руки, я испытывал некоторый скепсис в отношении ее. Как пара сотен рецептов может помочь достичь того же уровня, для чего мне понадобилось изучить несколько тысяч рецептов? Однако, прочитав несколько страниц, я понял, что мое понятие «рецепт» было слишком узким. Вопреки моим ожиданиям рецепты в книге «Практическое использование Vim» не следуют шаблону проблема/решение, а представляют собой уроки, учащие думать категориями опытного пользователя Vim. В некотором смысле они больше похожи на притчи, чем на рецепты. Первые несколько рецептов учат широко использовать команду. - основной инструмент любого опытного пользователя Vim, для обнаружения которой без посторонней помощи мне потребовались годы.

Именно этим меня порадовала книга «Практическое использование Vim». Теперь, когда начинающие пользователи спрашивают меня: «Что дальше?», – я знаю, что им ответить. В конце концов, книга «Практическое использование Vim» даже мне преподнесла несколько приятных сюрпризов.

#### **Тим Поуп (Tim Pope)**,

член основной команды разработчиков Vim, апрель 2012 года

Конец ознакомительного фрагмента. Приобрести книгу можно в интернет-магазине «Электронный универс» [e-Univers.ru](https://e-univers.ru/catalog/T0003991/)